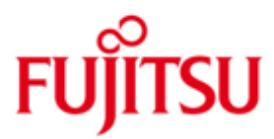

FUJITSU Software BS2000 VM2000

Version V11.5A Juni 2020

Freigabemitteilung

Alle Rechte vorbehalten, insbesondere gewerbliche Schutzrechte. Änderung von technischen Daten sowie Lieferbarkeit vorbehalten. Haftung oder Garantie für Vollständigkeit, Aktualität und Richtigkeit der angegebenen Daten und Abbildungen ausgeschlossen. Wiedergegebene Bezeichnungen können Marken und/oder Urheberrechte sein, deren Benutzung durch Dritte für eigene Zwecke die Rechte der Inhaber verletzen kann.

©2020 Fujitsu Technology Solutions GmbH

Die Marke Fujitsu und das Fujitsu Logo sind Marken oder registrierte Marken von Fujitsu Limited in Japan und in anderen Ländern. BS2000 ist eine Marke von Fujitsu Technology Solutions GmbH in Deutschland.

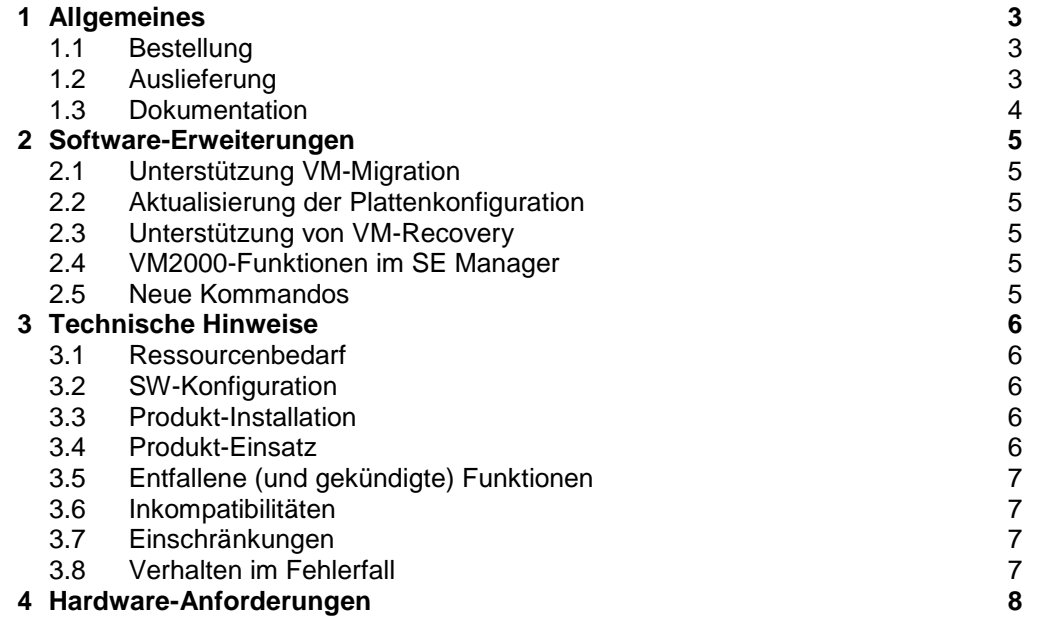

# <span id="page-2-0"></span>**1 Allgemeines**

VM2000 ist ein virtuelles Maschinensystem, das den gleichzeitigen Betrieb unterschiedlicher, voneinander völlig abgeschotteter Systemumgebungen auf einem Server mit einer dem "Native"- Betrieb annähernd gleichen Performance ermöglicht. Es können je nach Servertyp bis zu 32 BS2000-Gastsysteme gleichzeitig eingesetzt werden.

VM2000 V11.5A bedient die aktuellen FUJITSU Server BS2000 SE Serie (Server-Units /390 und x86).

Diese Freigabemitteilung enthält in gedrängter Form die wesentlichen Erweiterungen, Abhängigkeiten und Betriebshinweise zu VM2000 V11.5A unter dem Betriebssystem BS2000.

Der Inhalt entspricht dem Freigabestand: Juni 2020.

Änderungen gegenüber Freigabestand Oktober 2017 sind mit \*1 gekennzeichnet.

Diese und andere aktuelle Freigabemitteilungen sind auf der SoftBooks-DVD enthalten und online verfügbar unter [https://bs2manuals.ts.fujitsu.com.](https://bs2manuals.ts.fujitsu.com/)

Werden mit dem Einsatz der vorliegenden Produktversion eine oder mehrere Vorgängerversionen übersprungen, so sind auch die Hinweise aus den Freigabemitteilungen (bzw. README-Dateien) der Vorgängerversionen zu berücksichtigen.

## <span id="page-2-1"></span>**1.1 Bestellung**

\*1

VM2000 V11.5A kann über Ihre zuständige Vertriebsgesellschaft bezogen werden.

Dieses Softwareprodukt wird den Kunden zu den Bedingungen für die Nutzung von Softwareprodukten gegen einmalige / laufende Zahlung überlassen.

### <span id="page-2-2"></span>**1.2 Auslieferung**

Die Lieferung der Dateien zu VM2000 V11.5A erfolgt mit dem Lieferverfahren SOLIS.

Folgende Release Units gehören zum Lieferumfang von VM2000 V11.5A: VM2000-MON, VM2000-HPV, VM2000-UTIL.

Folgende Lieferbestandteile werden unabhängig vom HSI benötigt:

SYSFGM.VM2000-MON.115.D Freigabemitteilung deutsch SYSFGM.VM2000-MON.115.E Freigabemitteilung englisch SYSENT.VM2000-UTIL.115 SYSLNK.VM2000-UTIL.115 Ladebibliothek für VMDUMP SYSMES.VM2000-UTIL.115 Meldungsdatei für VMDUMP SYSPRG.VM2000-UTIL.115 Programmdatei für VMDUMP SYSRMS.VM2000-UTIL.115 RMS-Liefermenge für VMDUMP

SYSMES.VM2000-MON.115 Meldungsdatei für VM2000-Monitor SYSPAR.VM2000-MON.115.SSP Parameterdatei für VM2000-Monitor SYSRMS.VM2000-MON.115 RMS-Liefermenge für VM2000-Monitor SYSSDF.VM2000-MON.115 SDF-Syntaxdatei für VM2000-Monitor SYSSSC.VM2000-MON.115 Subsystemkatalog für VM2000-Monitor<br>SYSENT.VM2000-UTIL.115 Enter-Datei für VMDUMP SYSSII.VM2000-MON.115 Struktur- und Installationsinformations-SYSSII.VM2000-UTIL.115 dateien für die Installation mit IMON

Folgende Lieferbestandteile werden nur auf der Server Unit /390 (SU /390) benötint<sup>:</sup>

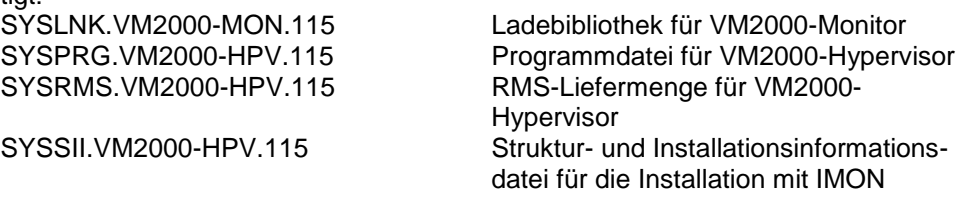

Folgende Lieferbestandteile werden nur auf der Server Unit x86 (SU x86) benötigt:<br>SKMLNK.VM2000-MON.115 Ladebibliothek für VM2000-Monitor Ladebibliothek für VM2000-Monitor

Im SOLIS2-Lieferanschreiben sind die einzelnen Dateien mit den jeweils gültigen Datei- und Datenträger-Merkmalen aufgeführt.

#### <span id="page-3-0"></span>**1.3 Dokumentation**

Die Dokumentation zu OSD/BC ist unter dem Titel BS2000 SoftBooks in deutscher und englischer Sprache auf DVD erhältlich.

Die Dokumentation ist auch im Internet unter http://manuals.ts.fujitsu.com verfügbar. Handbücher, die mit einer Bestellnummer angezeigt werden, können auch in gedruckter Form bestellt werden.

Zu diesen Handbüchern kann es zusätzlich README-Dateien geben. Sie enthalten Änderungen und Erweiterungen zum Handbuch des jeweiligen Produktes. Die README-Dateien sind auf der SoftBooks-DVD enthalten bzw. online unter [https://bs2manuals.ts.fujitsu.com](https://bs2manuals.ts.fujitsu.com/)

# <span id="page-4-0"></span>**2 Software-Erweiterungen**

Im Folgenden werden nur die Erweiterungen bzw. Verbesserungen gegenüber der Vorgängerversion VM2000 V11.0A beschrieben.

# <span id="page-4-1"></span>**2.1 Unterstützung VM-Migration**

VM-Migration, allgemein auch Live Migration (LM) genannt, realisiert auf SE Servern in einem SU Cluster die unterbrechungsfreie Verlagerung eines laufenden BS2000-Gastsystems von einer Server Unit auf eine andere. Die Unterstützung der VM-Migration von BS2000-VMs durch VM2000 erfolgt mit den neuen VM2000- Kommandos MIGRATE-VM und CHECK-VM-MIGRATION. Die Migration einer VM-Definition kann mit dem Kommando MIGRATE-VM-DEFINITION durchgeführt werden.

## <span id="page-4-2"></span>**2.2 Aktualisierung der Plattenkonfiguration**

Im laufenden Betrieb können Servicetechniker Konfigurationsänderungen in einem Plattenspeichersystem durchführen. Das neue VM2000-Kommando CHECK-VM-DISK-CONFIGURATION führt eine Aktualisierung der VM2000- Plattenkonfiguration durch (SU 390).

## <span id="page-4-3"></span>**2.3 Unterstützung von VM-Recovery**

In einem SU Cluster kann eine VM-Definition von einer Server Unit, die nicht läuft, auf die lokale Server Unit übernommen werden. Die Funktion wird derzeit nur für SU /390 unterstützt, für SU x86 ist sie mit einer neuen X2000-Version geplant.

## <span id="page-4-4"></span>**2.4 VM2000-Funktionen im SE Manager**

Die Funktion der VM-Migration steht auch den Administratoren des SE Servers über den SE Manager zur Verfügung.

### <span id="page-4-5"></span>**2.5 Neue Kommandos**

Folgende neue Kommandos gibt es für die Unterstützung der VM-Migration:

- CHECK-VM-MIGRATION zum Überprüfen der Voraussetzungen für eine VM-**Migration**
- MIGRATE-VM zum Migrieren einer VM
- MIGRATE-VM-DEFINITION zum Migrieren einer VM-Definition

Folgendes neues Kommando gibt es für die Aktualisierung der Plattenkonfiguration:

CHECK-VM-DISK-CONFIGURATION

Folgendes neues Kommando gibt es für das Wiederherstellen einer VM-Definition: RECOVER-VM-DEFINITION

# <span id="page-5-0"></span>**3 Technische Hinweise**

### <span id="page-5-1"></span>**3.1 Ressourcenbedarf**

Beim Ablauf wird folgender Speicher benötigt:

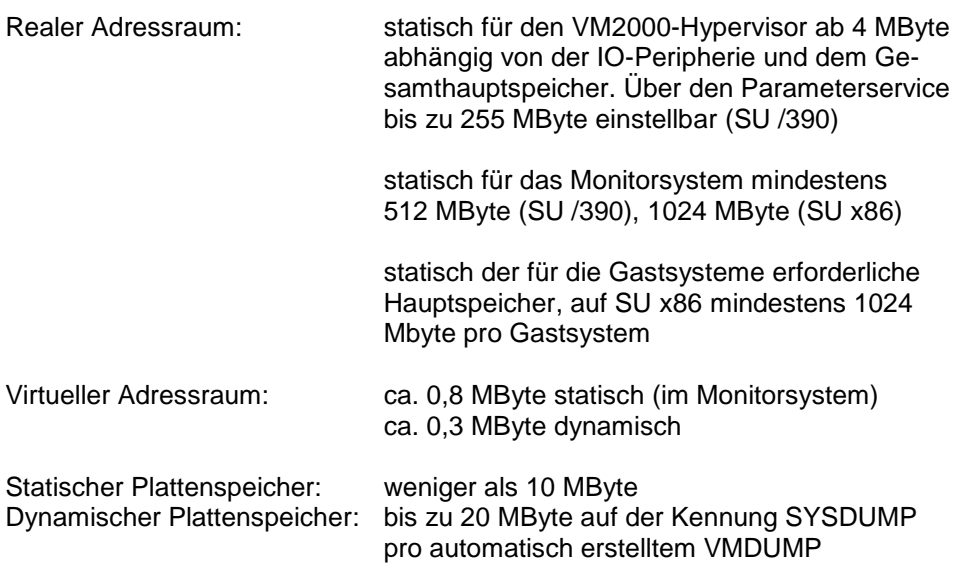

#### <span id="page-5-2"></span>**3.2 SW-Konfiguration**

VM2000 V11.5A ist ablauffähig in einem Monitorsystem BS2000 OSD/BC V11.0 (im Software-Paket OSD/XC V11.0).

Als Gastsysteme können eingesetzt werden: BS2000 OSD/BC V10.0 (im Software-Paket OSD/XC V10.0) und BS2000 OSD/BC V11.0 (im Software-Paket OSD/XC V11.0).

Für die VM-Migration Funktionalität wird auf allen Gastsystemen ONETSERV V4.0 und REWAS V2.0 mit aktuellen Korrekturen vorausgesetzt, auf BS2000 OSD/BC V10.0 freigegeben mit Korrekturstand KP1/17.

Zum Anschluss an \$VMCONS ist OMNIS oder eine entsprechende DCAM-Anwendung notwendig.

#### <span id="page-5-3"></span>**3.3 Produkt-Installation**

Die Installation des Produktes VM2000 muss mit dem Installationsmonitor IMON durchgeführt werden. Die Informationen zur Installation im Lieferanschreiben sowie im Handbuch des Produktes müssen berücksichtigt werden.

Die erforderlichen Eingaben sowie der Ablauf der Installation mit IMON sind im Handbuch zu IMON beschrieben.

## <span id="page-5-4"></span>**3.4 Produkt-Einsatz**

Alle Aktivitäten für VM2000 V11.5A sind im Manual VM2000 V11.5A beschrieben.

Kurse zu VM2000 V11.5A werden bei Fujitsu Technology Solutions [\(http://training.ts.fujitsu.com\)](http://training.ts.fujitsu.com/) angeboten.

## <span id="page-6-0"></span>**3.5 Entfallene (und gekündigte) Funktionen**

Keine.

### <span id="page-6-1"></span>**3.6 Inkompatibilitäten**

VM2000 V11.5A ist bis auf folgende Einschränkungen voll kompatibel zu VM2000 V11.0A:

Der VM-Status MIGRATING wird bei den Informationskommandos SHOW-VM-ATTRIBUTES und SHOW-VM-RESOURCES nicht mehr als Hauptstatus geführt, er wird als Substatus MIGR ausgegeben. Auf der Ziel-SU wird für eine migrierende VM der neue Hauptstatus SETUP eingeführt.

Der VM2000 Hypervisor Hauptspeicheranteil erhöht sich aufgrund der Unterstützung der VM-Migration (SU /390). Die Standard-Hauptspeichergröße des Hypervisors (Parameter HYPERVISOR-SIZE = \*BY-SYSTEM) wird pro 2 GByte Hauptspeicher um 1 MByte erhöht.

Auf SU /390 wurde die Standard- und Minimalhauptspeichergröße der Monitor-VM auf 512 MByte erhöht.

Auf SU x86 wurde die Standard- und Minimalhauptspeichergröße der Monitor-VM auf 1024 MByte erhöht.

### <span id="page-6-2"></span>**3.7 Einschränkungen**

\*1

Der maximal unterstützte Hauptspeicher für eine VM-Migration auf SU /390 be trägt für die zu migrierende VM 30 Gbyte.

Der maximale unterstützte Hauptspeicher für eine VM-Migration auf SU x86 beträgt für die zu migrierende VM (oder für das native-System) 64 GByte, für die Server Unit 512 GByte.

Während einer VM-Migration dürfen im Gastsystem über SHC-OSD keine Aktionen durchgeführt werden.

IP/IPv6 Multicast Anmeldungen werden bei einer VM-Migration nicht übernommen.

### <span id="page-6-3"></span>**3.8 Verhalten im Fehlerfall**

Im Fehlerfall werden zu Diagnosezwecken folgende Fehlerunterlagen benötigt:

- genaue Beschreibung der Fehlersituation und Angabe, ob und wie der Fehler reproduzierbar ist
- -Störung an den zuständigen Service Provider melden. Beim Second Level Support wird eine PERLE-Störmeldung eröffnet.

Die zu erstellenden Unterlagen sind im Handbuch VM2000 V11.5A "Verhalten von VM2000 im Fehlerfall" aufgelistet.

# <span id="page-7-0"></span>**4 Hardware-Anforderungen**

VM2000 V11.5A ist auf den Server Units /390 und x86 der SE Server ab SE Software V6.2A einsetzbar.

Für eine Live Migration ist es erforderlich, dass ein Management Cluster und SU Cluster eingerichtet wird.

Es werden alle peripheren Geräte unterstützt, die an die Hardware anschließbar sind und ab BS2000 OSD/BC V10.0 unterstützt werden.